# Параллельные потоки данных

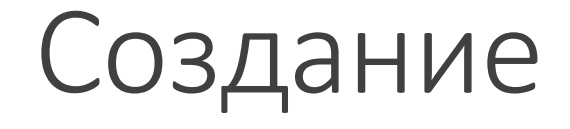

Для любой коллекции метод parallelStream() String contents = new String(Files.readAllBytes(Paths.get("alise.txt")), StandardCharsets.UTF\_8); List<String> words = Arrays.asList(contents.split("\\PL+")); Stream <String> parallelWords = words.parallelStream();

Для последовательного потока методом parallel()

Stream <String> parallelWords = Stream.of(wordsArray).parallel();

## Требования

Получаемый при параллельном выполнении результат должен быть таким же, как и при последовательном выполнении

Источник данных должен легко разбиваться на части

Операция не должна иметь состояния

Операция должна быть ассоциативной

### Скорость работы

```
long start = System.currentTimeMillis(); // System.nanoTime()
```

```
long finish = System.currentTimeMillis();
```

```
long elapsed = finish - start;
```

```
//Java 8
```

```
Instant start = Instant.now();
```

```
Instant finish = Instant.now();
```
long elapsed = Duration.between(start, finish).toMillis();

#### От чего зависит

От количества ядер

От объема данных

От затрат на организацию параллельного пула потоков

От требования упорядоченности

От длительности самой операции, выполняемой в потоке

#### Сравнение

```
long count = words.stream()
                    .filter(w ->w.length() >12)
                    .count();
 Чтобы замедлить
long count = words.stream()
                   .filter(w \rightarrow{
                              Thread.sleep(100);
                              return (w.length() >12);
                              })
                    .count();
                                                          long count = words.parallelStream()
                                                                              .filter(w ->w.length() >12)
                                                                              .count();
```
#### Гонка потоков

```
int shortWords = new int[12];words.parallelStream()
 .forEach(s->{
      if (s.length() <12) shortWords[s.length()]++;
 });
 System.out.println(Arrays.toString(shortWords));
                                                    Map<Integer, Long> shortWords =
                                                    words.parallelStream
                                                            .filter (s->s.length() <12) 
                                                             .collect( grouppingBy(
                                                                     String::length, counting()));
```